## **Pyff Documentation**

*Release 2011.5*

**Bastian Venthur**

May 03, 2011

## **CONTENTS**

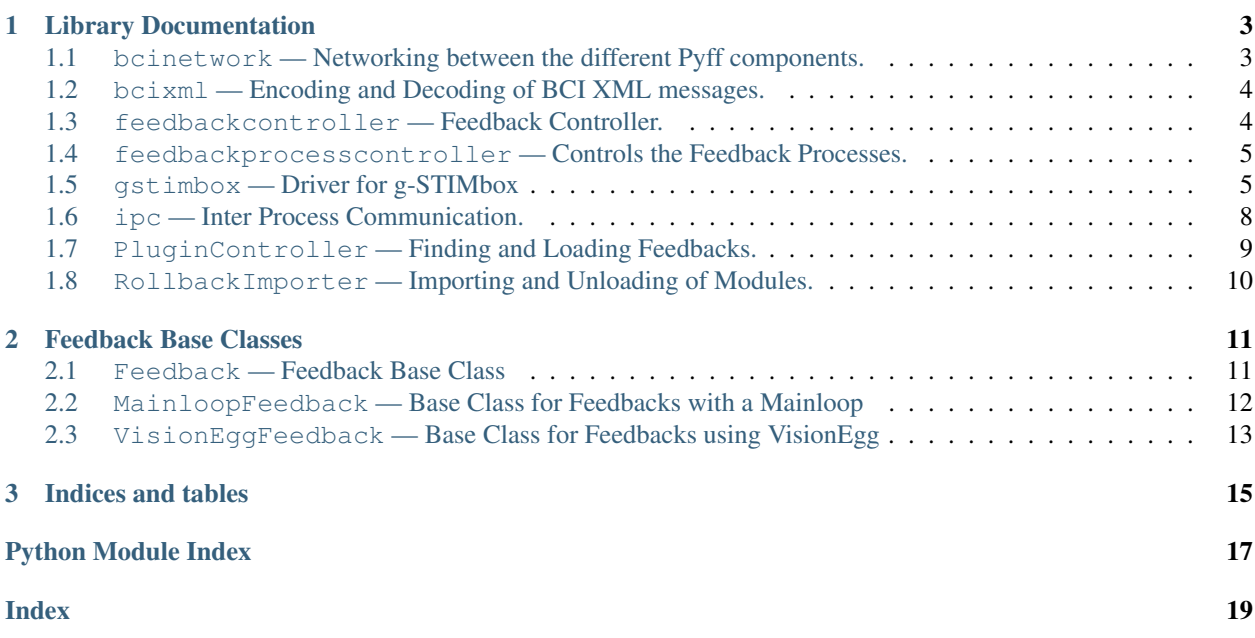

This is Pyff's documentation. Feedback developers are probably interested in the documentation of *[Feedback base](#page-14-0) [classes](#page-14-0)*

Contents:

**CHAPTER**

**ONE**

## <span id="page-6-2"></span><span id="page-6-0"></span>**LIBRARY DOCUMENTATION**

This section contains the documentation for the various Python modules provided by Pyff. Developers of Feedbacks are probably interested only in the documentation of the Feedback base classes.

Contents:

## <span id="page-6-1"></span>**1.1 bcinetwork — Networking between the different Pyff components.**

```
class lib.bcinetwork.BciNetwork(ip, port, myport=None)
     Wrapper for Communication between Feedback Controller and GUI.
     getAvailableFeedbacks()
          Get available Feedbacks from Feedback Controller.
     get_variables()
          Get variables (name, type and value) from currently running Feedback.
     load_configuration(filename)
          Tell the Feedback to load variable values from given file.
     pause()
          Send 'pause' to Feedback Controller.
     play()
          Send 'play' to Feedback Controller.
     quit()
          Send 'quit' to Feedback Controller.
     receive(timeout)
          Receive a signal.
     save_configuration(filename)
          Tell the Feedback to store it's variables to the given file.
     send_init(feedback)
          Send 'send_init(feedback)' to Feedback Controller.
     send_signal(signal)
          Send a signal.
     stop()
          Send 'stop' to Feedback Controller.
```
<span id="page-7-2"></span>*Module author: Bastian Venthur [<venthur@cs.tu-berlin.de>](mailto:venthur@cs.tu-berlin.de)*

### <span id="page-7-0"></span>**1.2 bcixml — Encoding and Decoding of BCI XML messages.**

Encoding and decoding of bci-xml packages.

```
class lib.bcixml.BciSignal(data, commands, type)
     Represents a signal from the BCI network.
```
A BciSignal object can be translated to XML and vice-versa.

- exception lib.bcixml.**DecodingError**(*value*) Message could not be decoded.
- exception lib.bcixml.**EncodingError**(*value*) Something message cound not be encoded.
- exception lib.bcixml.**Error**(*value*) Our own exception type.
- class lib.bcixml.**XmlDecoder** Parses XML strings and returns BciSignal containing the data of the signal.

Usage:  $decoder = XMLDecoder()$  try:

bcisignal = decoder.decode\_packet(xml)

#### except DecodingError: ...

```
decode_packet(packet)
```
Parse the XML string and return a BciSignal.

A DecodingError is raised when the parsing of the packet failed.

class lib.bcixml.**XmlEncoder**

Generates an XML string from a BciSignal object.

```
Usage: enc = \text{XmlEncoder}() try:
```
xml = enc.encode\_packet(bcisignal)

except EncodingError: ...

```
encode_packet(signal)
```
Generates an XML packet from a BciSignal object.

An EncodingError is raised if the encoding failed.

*Module author: Bastian Venthur [<venthur@cs.tu-berlin.de>](mailto:venthur@cs.tu-berlin.de)*

## <span id="page-7-1"></span>**1.3 feedbackcontroller — Feedback Controller.**

```
class lib.feedbackcontroller.FeedbackController(plugin=None, fbpath=None, port=None,
```
*protocol='bcixml'*)

Feedback Controller.

Controlls the loading, unloading, starting, pausing and stopping of the Feedbacks. Can query the Feedback for it's variables and can as well set them.

*class*, *timeout*)

<span id="page-8-2"></span>**handle\_signal**(*signal*) Handle incoming signal. **send\_to\_feedback**(*signal*) Send data to the feedback. **send\_to\_peer**(*signal*) Send signal to peer. **start**() Start the Feedback Controller's activities. **stop**() Stop the Feedback Controller's activities. class lib.feedbackcontroller.**UDPDispatcher**(*fc*, *protocol*) UDP Message Hanldeer of the Feedback Controller. **handle\_read**() Handle incoming signals. Takes incoming signals, decodes them and forwards them to the Feedback Controller. **send\_signal**(*signal*) Send signal to the GUI.

*Module author: Bastian Venthur [<venthur@cs.tu-berlin.de>](mailto:venthur@cs.tu-berlin.de)*

## <span id="page-8-0"></span>**1.4 feedbackprocesscontroller — Controls the Feedback Processes.**

class lib.feedbackprocesscontroller.**FeedbackProcess**(*modname*, *classname*, *ipcReady*, *port*, *fbplugin*)

Process that wrapps the Feedback's activities.

**run**()

Run the FeedbackProcess' activities in the new process.

```
class lib.feedbackprocesscontroller.FeedbackProcessController(plugindirs, base-
```
Takes care of starting and stopping of Feedback Processes.

**get\_feedbacks**() Return a list of available Feedbacks.

**start\_feedback**(*name*, *port*, *fbplugin*) Starts the given Feedback in a new process.

**stop\_feedback**()

Stops the current Process.

First it tries to join the process with the given timeout, if that fails it terminates the process the hard way.

*Module author: Bastian Venthur [<venthur@cs.tu-berlin.de>](mailto:venthur@cs.tu-berlin.de)*

## <span id="page-8-1"></span>**1.5 gstimbox — Driver for g-STIMbox**

g-STIMbox is a stimulator digital I/O box with an USB interface manufactured by [g.tec medical engineering GmbH.](http://www.gtec.at/) The device features 14 digital inputs and 16 digital outputs. This module encapsulates a proprietary DLL (Dynamiclink library) that operates exclusively under [Microsoft Windows.](http://www.microsoft.com/windows/)

#### **1.5.1 g-STIMbox Installation**

In order to install the device follow these steps:

- 1. Get USB\_Driver.exe from the g-STIMbox driver package and execute it with administrator privileges. It will install the driver for the USB serial port.
- 2. Connect the g-STIMbox device to a free USB socket.
- 3. Open the *device manager* and find *USB Serial Port* under section *Ports*. It should specify the virtual COM port the device is connected to in brackets (e.g. COM3 meaning port number 3).
- 4. Now you can already test the device by calling gSTIMboxDemo1.exe that is also included in the driver package.

For this Python module to work follow these steps:

- 1. Make sure the gSTIMbox.dll file is available when using the device. The easiest way is to put the file into the system folder (on most Windows installations this is  $C:\W$  indows \System). Another way is to copy it to the same folder where this module resides.
- 2. Run the demo feedback or have a look at section *[Usage](#page-9-0)*.

For further information refer to the PDF manual shipped with the device.

### <span id="page-9-0"></span>**1.5.2 Usage**

#### **Output modes**

This example shows both output port operation modes (manual, frequency).

The output ports can be either controlled manually (ON/OFF) or assigned a specific frequency. It's possible to have different ports operate on different modes simultaneously (e.g. port 1 and 3 work in manual mode while 2 and 4 work in frequency mode).

Example code:

```
from sys import stdout
from time import sleep
from gstimbox import GStimbox
component = 3b = GStimbox(comport)
print "Connected to g-STIMbox (serial port %d)" % comport
print "Driver version %s, firmware version %s" % (b.getDriverVersion(), b.getHWVersion())
print "Micro-controller frequency demo running..."
stdout.flush()
port = [0, 1, 2, 3, 4, 5, 6, 7]freq = [1, 1.5, 2, 2.5, 3, 3.5, 4, 4.5]mode = [1, 1, 1, 1, 1, 1, 1, 1]b.reset()
b.setFrequency(port, freq)
b.setMode(port, mode)
sleep(10)
b.reset()
print "Manual ON/OFF demo running..."
stdout.flush()
```

```
state = [0 \text{ for } i \text{ in } range(16)]for i in range(5):
    for j in range(8):
        state[j] = 1b.setPortState(state)
        sleep(0.1)
    for j in range(8):
        state[j] = 0b.setPortState(state)
        sleep(0.1)
b.reset()
print "Demo finished."
```
#### <span id="page-10-0"></span>**Processing input**

In order to handle input from the g-STIMbox input ports a callback function must be specified. The callback function receives a single argument, a list of 14 values (e.g.  $[0, 1, 0, 1, 0, 0, 0, 0, 0, 0, 0, 0, 0, 0, 0]$ ). Each value maps to the corresponding input port (e.g. list index 0 corresponds to input port 1). In the example input ports 2 and 4 are active while all others are not. Note that the callback function is triggered on every state change (that is on pressing *and* releasing of a button).

The following example prints out the complete input state vector and activates all output ports if button on input port 1 is active (pressed).

Example code:

```
from sys import stdout
from time import sleep
from gstimbox import GStimbox
def input_callback(input_vector):
    global b
   print "Input vector changed:"
   print input_vector
   b.setPortState([input_vector[0] for i in range(16)])
    stdout.flush()
component = 3b = GStimbox(comport, input_callback)
print "Connected to g-STIMbox (serial port %d)" % comport
print "Driver version %s, firmware version %s" % (b.getDriverVersion(), b.getHWVersion())
b.reset()
print "Use a button connected to input port 1 to activate all output ports."
print "This program will exit after 15 seconds."
stdout.flush()
sleep(15)
b.reset()
print "Demo finished."
```
class lib.gstimbox.**GStimbox**(*port=3*, *callback=None*) Create a connection to the g-STIMbox.

The serial port number defaults to 3. A callback function can be specified that handles signals from the input connectors (see *[Processing input](#page-10-0)*).

**close**() Close device connection.

```
getDriverVersion()
```
Returns API library version.

```
getHWVersion()
```
Returns firmware version.

```
reset()
```
Reset device.

#### **setFrequency**(*port*, *freq*)

Set the frequencies for output ports.

port - list of port numbers to change. Valid port numbers range from 0 to 15. (eg. [0, 6, 7])

freq - list of frequencies which are to be assigned to the ports. Allowed values range from 1 to 50. The function rounds these frequencies to one digit after the comma. The length of  $f \text{reg}$  must equal the length of port list. (eg. [1, 2.7, 5.8])

#### **setMode**(*port*, *mode*)

Set the operation mode of output ports.

port is a list of port numbers to change (eg.  $[0, 2, 3]$ ). Valid port numbers range from 0 to 15.

modes is a list of modes for the ports defined in the port variable. A mode value can be either 0 (controlled manually, see portState()) or 1 (microprocessor controlled frequency, see setFrequency()).

#### **setPortState**(*state*)

Set ON/OFF state for ports running in mode 0 (see setMode()).

state is a list with a length of 16. Valid values for a state is an integer of either 0 or 1.

eg. state =  $[0, 1, 1, 1, 0, 0, 0, 0, 0, 0, 0, 0, 0, 0, 0]$ 

#### exception lib.gstimbox.**GStimboxError**

g-STIMbox device communication error.

moduleauthor:: Mirko Dietrich <mirko.dietrich(AT)bccn-berlin(DOT)de>

## <span id="page-11-0"></span>**1.6 ipc — Inter Process Communication.**

Inter Process Communication.

this module provides classes to ease the inter process communication (IPC) between the Feedback Controller and the Feedbacks

class lib.ipc.**FeedbackControllerIPCChannel**(*conn*, *fc*) IPC Channel for Feedback Contoller's end.

**handle\_message**(*message*) Handle message from Feedback.

```
class lib.ipc.FeedbackIPCChannel(conn, feedback)
     IPC Channel for Feedback's end.
```
**handle\_message**(*message*) Handle message from Feedback Controller.

class lib.ipc.**IPCChannel**(*conn*) IPC Channel.

Base for the channels, the Feedback Controller and the Feedbacks need.

<span id="page-12-1"></span>This Class transparently takes care of de-/serialization of the data which goes through the IPC. Derived classes should implement

handle\_message(self, message)

to do something useful and use

send\_message(self, message)

for sending messages via IPC.

**collect\_incoming\_data**(*data*) Append incoming data to input buffer.

- **found\_terminator**() Process message from peer.
- **handle\_close**()

Handle closing of connection.

```
handle_message(message)
```
Do something with the received message.

This method should be overwritten by derived classes.

**send\_message**(*message*) Send message to peer.

class lib.ipc.**IPCConnectionHandler**(*fc*)

Waits for incoming connection requests and dispatches a FeedbackControllerIPCChannel.

- **close\_channel**() Close the channel to the Feedback.
- **handle\_accept**()

Handle incoming connection from Feedback.

**handle\_close**() Handle closing of connection.

**handle\_error**() Handle error.

**send\_message**(*message*) Send the message via the currently open connection.

lib.ipc.**get\_feedbackcontroller\_connection**() Return a connection to the Feedback Controller.

lib.ipc.**ipcloop**() Start the IPC loop.

*Module author: Bastian Venthur [<venthur@cs.tu-berlin.de>](mailto:venthur@cs.tu-berlin.de)*

## <span id="page-12-0"></span>**1.7 PluginController — Finding and Loading Feedbacks.**

class lib.PluginController.**PluginController**(*plugindirs*, *baseclass*) Finds, loads and unloads plugins.

#### **find\_plugins**()

Returns a list of available plugins.

```
load_feedback_list(filename, plugindir)
```
Load classnames from file and construct modulename relative to plugindir from plugindir, filename and file entries.

Returns a dictionary: classname -> module.

**load\_plugin**(*name*)

Loads the given plugin and unloads possibly sooner loaded plugins.

```
test_plugin(root, filename)
```
Test if given module contains a valid plugin instance.

Returns None if not or (name, modulename) otherwise.

```
unload_plugin()
```
Unload currently loaded plugin.

lib.PluginController.**import\_module\_and\_get\_class**(*modname*, *classname*) Import the module and return modname.classname.

*Module author: Bastian Venthur [<venthur@cs.tu-berlin.de>](mailto:venthur@cs.tu-berlin.de)*

## <span id="page-13-0"></span>**1.8 RollbackImporter — Importing and Unloading of Modules.**

class lib.RollbackImporter.**RollbackImporter**

RollbackImporter.

RollbackImporter instances install themselves as a proxy for the built-in \_\_import\_\_ function that lies behind the 'import' statement. Once installed, they note all imported modules, and when uninstalled, they delete those modules from the system module list; this ensures that the modules will be freshly loaded from their source code when next imported.

Usage:

if self.rollbackImporter: self.rollbackImporter.uninstall()

self.rollbackImporter = RollbackImporter() # import some modules

#### **uninstall**()

Unload all modules since \_\_init\_\_ and restore the original import.

*Module author: Bastian Venthur [<venthur@cs.tu-berlin.de>](mailto:venthur@cs.tu-berlin.de)*

#### **CHAPTER**

**TWO**

## <span id="page-14-2"></span><span id="page-14-0"></span>**FEEDBACK BASE CLASSES**

This section provides documentation for the Feedback base classes available in Pyff.

Contents:

## <span id="page-14-1"></span>**2.1 Feedback — Feedback Base Class**

This module contains the Feedback class, which is the baseclass of all feedbacks.

class FeedbackBase.Feedback.**Feedback**(*port\_num=None*)

Base class for all feedbacks.

This class provides methods which are called by the FeedbackController on certain events. Override the methods as needed.

As a bare minimum you should override the on\_play method in your derived class to do anything useful.

To get the data from control signals, you can use the "\_data" variable in your feedback which will always hold the latest control signal.

To get the data from the interaction signals, you can use the variable names just as sent by the GUI.

This class provides the send\_parallel method which you can use to send arbitrary data to the parallel port. You don't have to override this method in your feedback.

#### **inject**(*module*)

Inject methods from module to Feedback Controller.

#### **load\_variables**(*filename*)

Load variables from file and (over)write object attributes with their values.

filename – the file where the variables are stored.

This method expects the file to be in the same format as the save\_variables method produces (currently JSON).

#### **on\_control\_event**(*data*)

This method is called after the FeedbackController received a control signal. The FeedbackController parses the signal, extracts the values stores the resulting tuple in the object-variable "data" and calls this method.

Override this method if you want to react on control events.

**on\_init**()

This method is called right after the feedback object was loaded by the FeedbackController.

Override this method to initialize everything you need before the feedback starts.

#### <span id="page-15-1"></span>**on\_interaction\_event**(*data*)

This method is called after the FeedbackController received a interaction signal. The FeedbackController parses the signal, extracts the variable-value pairs, stores them as object-variables in your feedback and calls this method.

If the FeedbackController detects a "play", "pause" or "quit" signal, it calls the appropriate on\_-method after this method has returned.

If the FeedbackController detects an "init" signal, it calls "on\_init" before "on\_interaction\_event"!

Override this method if you want to react on interaction events.

#### **on\_pause**()

This method is called by the FeedbackController when it received a "Pause" event via interaction signal.

Override this method to pause your feedback.

#### **on\_play**()

This method is called by the FeedbackController when it received a "Play" event via interaction signal.

Override this method to actually start your feedback.

#### **on\_quit**()

This Method is called just before the FeedbackController will destroy the feedback object. The Feedback-Controller will not destroy the feedback object until this method has returned.

Override this method to cleanup everything as needed or save information before the object gets destroyed.

#### **on\_stop**()

This method is called by the FeedbackController when it received a "Stop" event.

Override this method to stop your feedback. It should be possible to start again when receiving the on\_start event.

#### **save\_variables**(*filename*)

Save all variables which are pickleable in JSON format.

filename – the file where to store the variables.

#### **send\_parallel**(*data*, *reset=True*) Sends the data to the parallel port.

**send\_udp**(*data*) Sends the data to UDP

*Module author: Bastian Venthur [<venthur@cs.tu-berlin.de>](mailto:venthur@cs.tu-berlin.de)*

## <span id="page-15-0"></span>**2.2 MainloopFeedback — Base Class for Feedbacks with a Mainloop**

class FeedbackBase.MainloopFeedback.**MainloopFeedback**(*port\_num=None*) Mainloop Feedback Base Class.

This feedback derives from the Feedback Base Class and implements a main loop. More specifically it implements the following methods from it's base:

on\_init on\_play on\_pause on\_stop on\_quit

which means that you should not need to re-implement those methods. If you choose to do so anyways, make sure to call MainloopFeedback's version first:

def on\_play(): MainloopFeedback.on\_play(self) # your code goes here

<span id="page-16-1"></span>MainloopFeedback provides the following new methods:

init pre\_mainloop post\_mainloop tick pause\_tick play\_tick

the class takes care of the typical steps needed to run a feedback with a mainloop, starting, pausing, stopping, quiting, etc.

While running it's internal mainloop it calls tick repeatedly. Additionally it calls either play tick or pause tick repeatedly afterwards, depending if the Feedback is paused or not.

**init**()

Called at the beginning of the Feedback's lifecycle.

More specifically: in Feedback.on\_init().

**pause\_tick**()

Called repeatedly in the mainloop if the Feedback is paused.

**play\_tick**()

Called repeatedly in the mainloop if the Feedback is not paused.

**post\_mainloop**()

Called after leaving the mainloop, e.g. after stop or quit.

**pre\_mainloop**()

Called before entering the mainloop, e.g. after on\_play.

**tick**()

Called repeatedly in the mainloop no matter if the Feedback is paused or not.

*Module author: Bastian Venthur [<venthur@cs.tu-berlin.de>](mailto:venthur@cs.tu-berlin.de)*

## <span id="page-16-0"></span>**2.3 VisionEggFeedback — Base Class for Feedbacks using VisionEgg**

*Module author: Torsten Schmits [<TorstenSchmits@gmx.de>](mailto:TorstenSchmits@gmx.de)*

**CHAPTER**

**THREE**

# **INDICES AND TABLES**

- <span id="page-18-0"></span>• *genindex*
- *modindex*
- *search*

## **PYTHON MODULE INDEX**

## <span id="page-20-0"></span>f

FeedbackBase.Feedback, [11](#page-14-1) FeedbackBase.MainloopFeedback, [12](#page-15-0)

### l

lib.bcinetwork, [3](#page-6-1) lib.bcixml, [4](#page-7-0) lib.feedbackcontroller, [4](#page-7-1) lib.feedbackprocesscontroller, [5](#page-8-0) lib.gstimbox, [5](#page-8-1) lib.ipc, [8](#page-11-0) lib.PluginController, [9](#page-12-0) lib.RollbackImporter, [10](#page-13-0)

# **INDEX**

## <span id="page-22-0"></span>B

BciNetwork (class in lib.bcinetwork), [3](#page-6-2) BciSignal (class in lib.bcixml), [4](#page-7-2)

## C

close() (lib.gstimbox.GStimbox method), [7](#page-10-1) close\_channel() (lib.ipc.IPCConnectionHandler method), [9](#page-12-1)

collect incoming data() (lib.ipc.IPCChannel method), [9](#page-12-1)

## D

decode\_packet() (lib.bcixml.XmlDecoder method), [4](#page-7-2) DecodingError, [4](#page-7-2)

## E

encode\_packet() (lib.bcixml.XmlEncoder method), [4](#page-7-2) EncodingError, [4](#page-7-2) Error, [4](#page-7-2)

## F

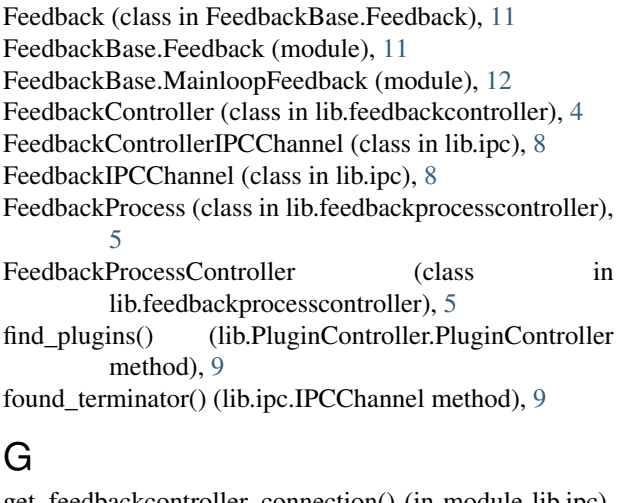

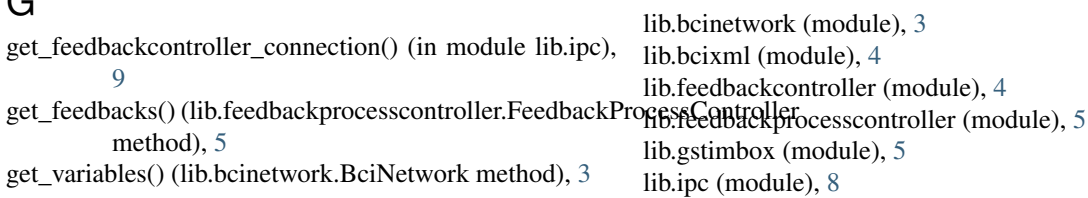

getAvailableFeedbacks() (lib.bcinetwork.BciNetwork method), [3](#page-6-2) getDriverVersion() (lib.gstimbox.GStimbox method), [7](#page-10-1) getHWVersion() (lib.gstimbox.GStimbox method), [8](#page-11-1) GStimbox (class in lib.gstimbox), [7](#page-10-1) GStimboxError, [8](#page-11-1)

## H

handle\_accept() (lib.ipc.IPCConnectionHandler method),  $\overline{Q}$ 

handle\_close() (lib.ipc.IPCChannel method), [9](#page-12-1)

handle\_close() (lib.ipc.IPCConnectionHandler method), [9](#page-12-1)

handle\_error() (lib.ipc.IPCConnectionHandler method), [9](#page-12-1)

handle\_message() (lib.ipc.FeedbackControllerIPCChannel method), [8](#page-11-1)

handle\_message() (lib.ipc.FeedbackIPCChannel method), [8](#page-11-1)

handle\_message() (lib.ipc.IPCChannel method), [9](#page-12-1)

handle\_read() (lib.feedbackcontroller.UDPDispatcher method), [5](#page-8-2)

handle\_signal() (lib.feedbackcontroller.FeedbackController method), [4](#page-7-2)

### I

```
import_module_and_get_class() (in module
         lib.PluginController), 10
init() (FeedbackBase.MainloopFeedback.MainloopFeedback
         method), 13
inject() (FeedbackBase.Feedback.Feedback method), 11
IPCChannel (class in lib.ipc), 8
IPCConnectionHandler (class in lib.ipc), 9
```
ipcloop() (in module lib.ipc), [9](#page-12-1)

## L

lib.PluginController (module), [9](#page-12-1)

lib.RollbackImporter (module), [10](#page-13-1)

load configuration() (lib.bcinetwork.BciNetwork method), [3](#page-6-2)

- load\_feedback\_list() (lib.PluginController.PluginController save\_configuration() method), [9](#page-12-1)
- load\_plugin() (lib.PluginController.PluginController method), [10](#page-13-1)
- load\_variables() (FeedbackBase.Feedback.Feedback method), [11](#page-14-2)

### M

MainloopFeedback (class in Feedback-Base.MainloopFeedback), [12](#page-15-1)

## O

- on\_control\_event() (FeedbackBase.Feedback.Feedback method), [11](#page-14-2)
- on\_init() (FeedbackBase.Feedback.Feedback method), [11](#page-14-2)
- on interaction event() (Feedback-Base.Feedback.Feedback method), [11](#page-14-2)
- on\_pause() (FeedbackBase.Feedback.Feedback method), [12](#page-15-1)
- on\_play() (FeedbackBase.Feedback.Feedback method), [12](#page-15-1)
- on\_quit() (FeedbackBase.Feedback.Feedback method), [12](#page-15-1)
- on\_stop() (FeedbackBase.Feedback.Feedback method), [12](#page-15-1)

## P

- pause() (lib.bcinetwork.BciNetwork method), [3](#page-6-2) pause\_tick() (Feedback-Base.MainloopFeedback.MainloopFeedback method), [13](#page-16-1) play() (lib.bcinetwork.BciNetwork method), [3](#page-6-2) play() (in).bcmetwork.bcnvetwork method), 5<br>play\_tick() (FeedbackBase.MainloopFeedback.MainloopFeedback
- method), [13](#page-16-1)
- PluginController (class in lib.PluginController), [9](#page-12-1) post\_mainloop() (Feedback-
	- Base.MainloopFeedback.MainloopFeedback method), [13](#page-16-1)
- pre\_mainloop() (Feedback-Base.MainloopFeedback.MainloopFeedback method), [13](#page-16-1)

## Q

quit() (lib.bcinetwork.BciNetwork method), [3](#page-6-2)

## R

receive() (lib.bcinetwork.BciNetwork method), [3](#page-6-2) reset() (lib.gstimbox.GStimbox method), [8](#page-11-1) RollbackImporter (class in lib.RollbackImporter), [10](#page-13-1) run() (lib.feedbackprocesscontroller.FeedbackProcess method), [5](#page-8-2)

### S

- (lib.bcinetwork.BciNetwork method), [3](#page-6-2) save\_variables() (FeedbackBase.Feedback.Feedback method), [12](#page-15-1)
- send\_init() (lib.bcinetwork.BciNetwork method), [3](#page-6-2)
- send\_message() (lib.ipc.IPCChannel method), [9](#page-12-1)
- send\_message() (lib.ipc.IPCConnectionHandler method), [9](#page-12-1)
- send\_parallel() (FeedbackBase.Feedback.Feedback method), [12](#page-15-1)
- send\_signal() (lib.bcinetwork.BciNetwork method), [3](#page-6-2)
- send\_signal() (lib.feedbackcontroller.UDPDispatcher method), [5](#page-8-2)
- send\_to\_feedback() (lib.feedbackcontroller.FeedbackController method), [5](#page-8-2)
- send\_to\_peer() (lib.feedbackcontroller.FeedbackController method), [5](#page-8-2)
- send\_udp() (FeedbackBase.Feedback.Feedback method), [12](#page-15-1)
- setFrequency() (lib.gstimbox.GStimbox method), [8](#page-11-1) setMode() (lib.gstimbox.GStimbox method), [8](#page-11-1)
- setPortState() (lib.gstimbox.GStimbox method), [8](#page-11-1)
- start() (lib.feedbackcontroller.FeedbackController method), [5](#page-8-2)
- start\_feedback() (lib.feedbackprocesscontroller.FeedbackProcessController method), [5](#page-8-2)
- stop() (lib.bcinetwork.BciNetwork method), [3](#page-6-2)
- stop() (lib.feedbackcontroller.FeedbackController method), [5](#page-8-2)
- stop\_feedback() (lib.feedbackprocesscontroller.FeedbackProcessController method), [5](#page-8-2)

- test\_plugin() (lib.PluginController.PluginController method), [10](#page-13-1)
- tick() (FeedbackBase.MainloopFeedback.MainloopFeedback method), [13](#page-16-1)

## U

- UDPDispatcher (class in lib.feedbackcontroller), [5](#page-8-2)
- uninstall() (lib.RollbackImporter.RollbackImporter method), [10](#page-13-1)
- unload\_plugin() (lib.PluginController.PluginController method), [10](#page-13-1)

## X

XmlDecoder (class in lib.bcixml), [4](#page-7-2) XmlEncoder (class in lib.bcixml), [4](#page-7-2)